## 美的洗衣机维修记录

**型**号:

机器编码:

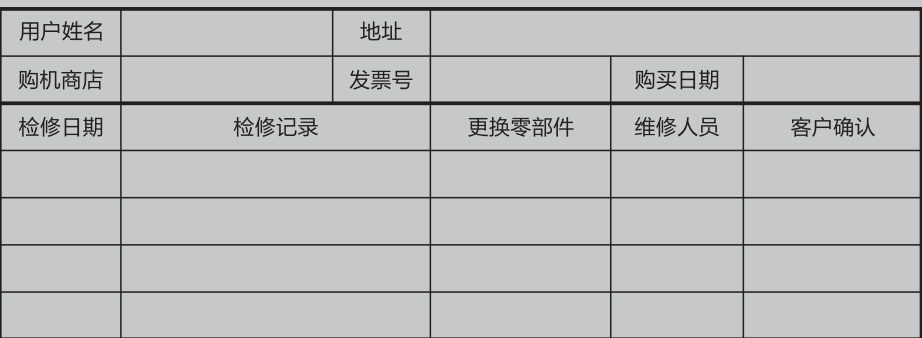

#### 售后服务:

■本产品三包按照国家三包规定执行。

■一般家庭使用的双桶洗衣机,用户凭发票享有整机免费包修三年。非家庭使用 的洗衣机(如,洗衣房、洗浴中心、学校、部队、医院、公寓、酒店、招待所、 企业等团体使用或营利用途),用户凭发票享有整机免费包修三个月的服务, 主要部件(电机、电容器、定时器)免费包修一年的服务。

■对下列情况我们实行有偿服务: 用户因使用、维护、保管不当而造成损坏的; 因异常电压、火灾等外部原因损坏的;自行或非承担三包修理者拆动造成损坏 的;超过"三包"有效期的;涂改发票或无购机发票的;产品型号和制造编号 与所修理产品不符或涂改的: 等外品销售的洗衣机 (以发票为准)除不洗涤、 不脱水或漏电故障外, 不予包修; 因不可抗力造成损坏的。

■如需相关咨询和服务,请拨打全国呼叫中心热线电话:"400 8899 315",我 们将竭诚为您服务。

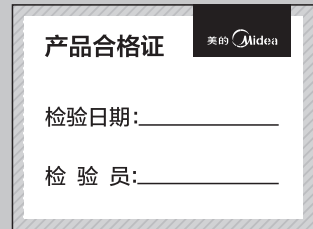

生产者: 合肥美的洗衣机有限公司 生产者地址: 合肥市高新区玉兰大道88号 网址: www.midea.com 产地: 安徽合肥

美的洗衣机

#### 使用产品前请仔细阅读本使用说明书 请妥善保存本说明书以备您日后查阅

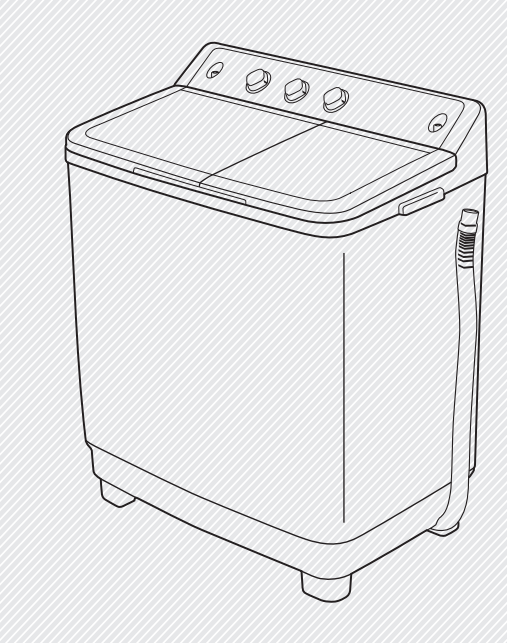

# 使用说明书

产品型号: MP75-DS805 MP80-S855 MP80-DS805 MP85-S855

本公司生产的产品,在机身、包装箱 上均贴有条形码,为保护您的利益,特别 提醒在购机时务必仔细检查条形码。若无 条形码或条形码缺失,请向经销商查询。

当洗衣机不再工作时,请务必将电源插头从插座上拔下以确保安全。 MIDEA.COM | 4008899315

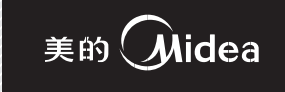

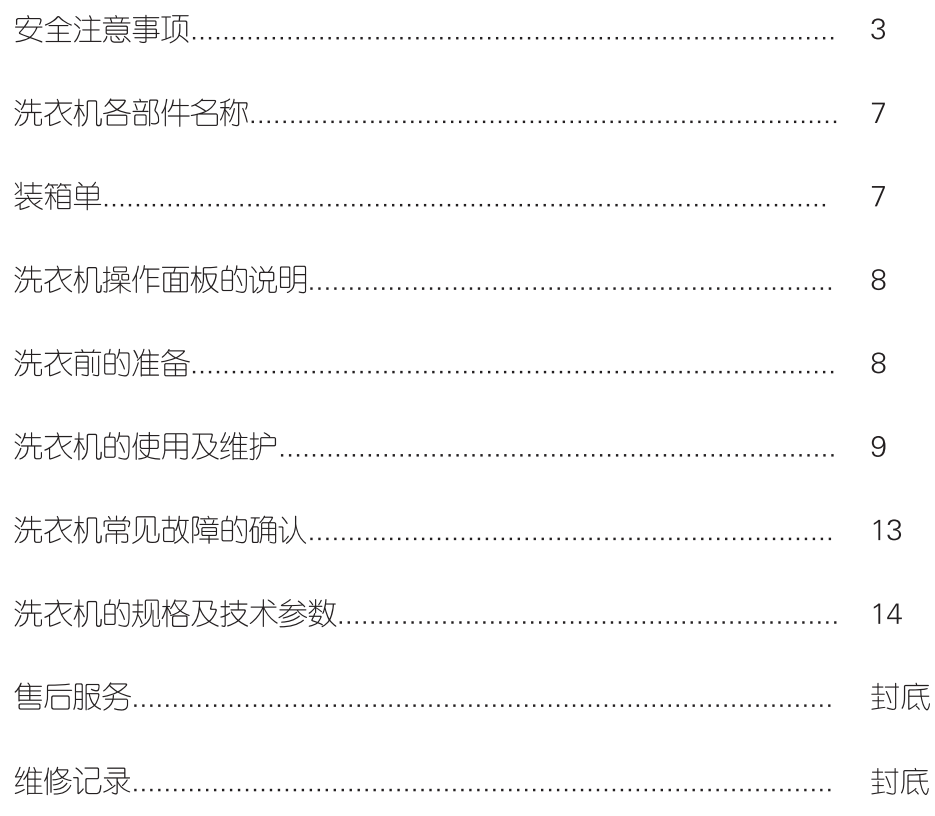

洗衣机执行标准:

GB/T4288-2008/GB 4706.1-2005/GB 4706.24-2008/GB 4706.26-2008 GB 4343.1-2009/GB 17625.1-2012/GB 19606-2004/GB 12021.4-2013

安全注意事项

为了防止对您、他人及财产造成损害,请您务必遵守下列事项:

触电危险 ● 请勿私自更换电源线! ● 请勿用湿手插/拔电源插头! ● 为防止意外性漏电而引起的触电,请确保洗衣机电源插头良好接地! ● 请勿损坏电源软线和电源插头! ● 请勿用力拉电源线拔出电源插头!

◯ 警告 该表示提醒有可能对人造成重伤或伤亡。

个 注意 <sub>该表示栏提醒有可能对人造成伤害或对财产带来损坏。</sub>

## 请您遵守下列图示内容:

该图标提示引起注意),具体的注意事项有△中所绘的图示显示。

|该图标提示|禁止操作|,具体的禁止事项由©中所绘的图片显示。

该图标提示强制执行), 具体的强制事项有●中所绘的图标显示。

△ 您购买的洗衣机某些特征和配件可能与本说明书图示不完全一致,请以实物为准。

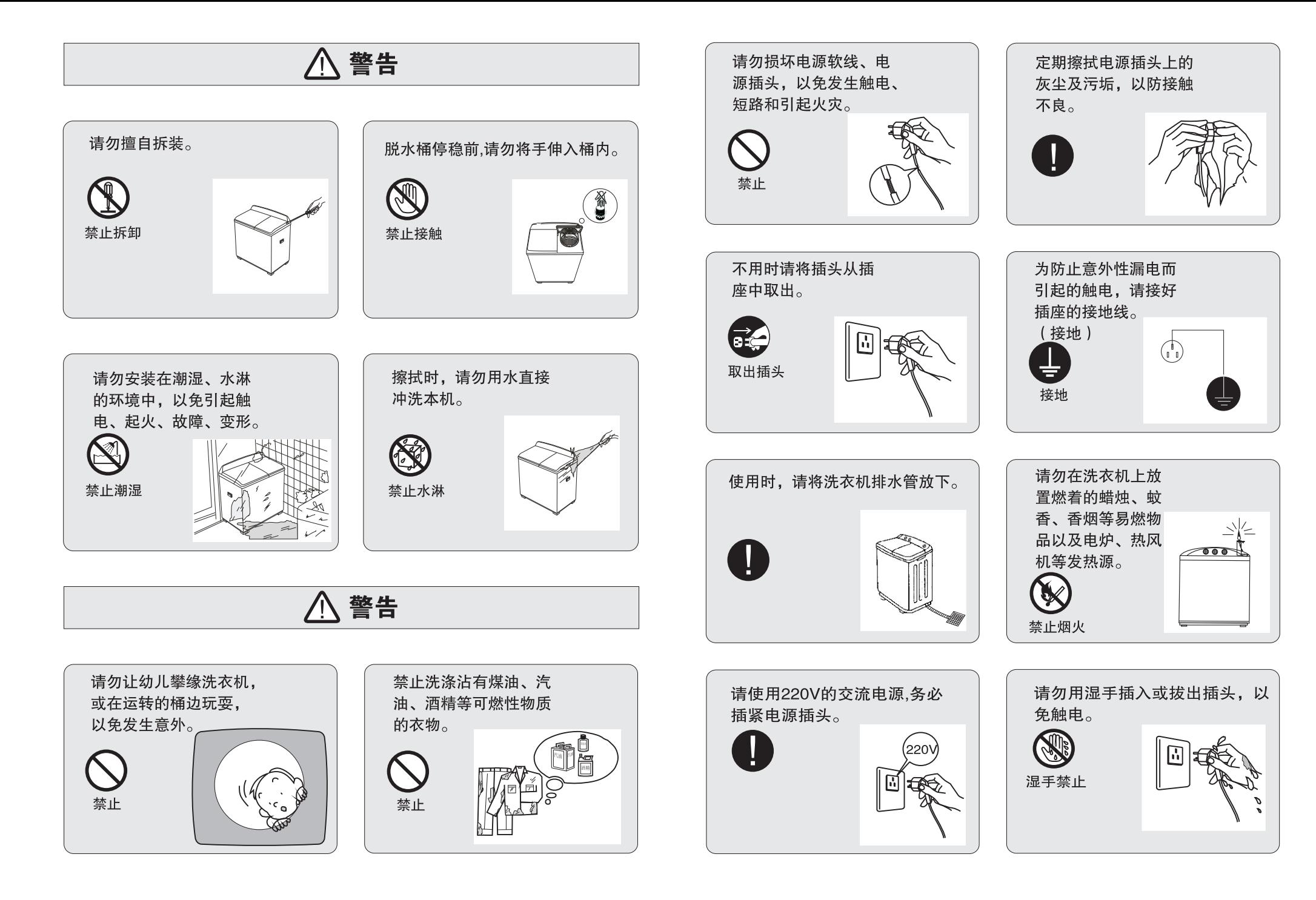

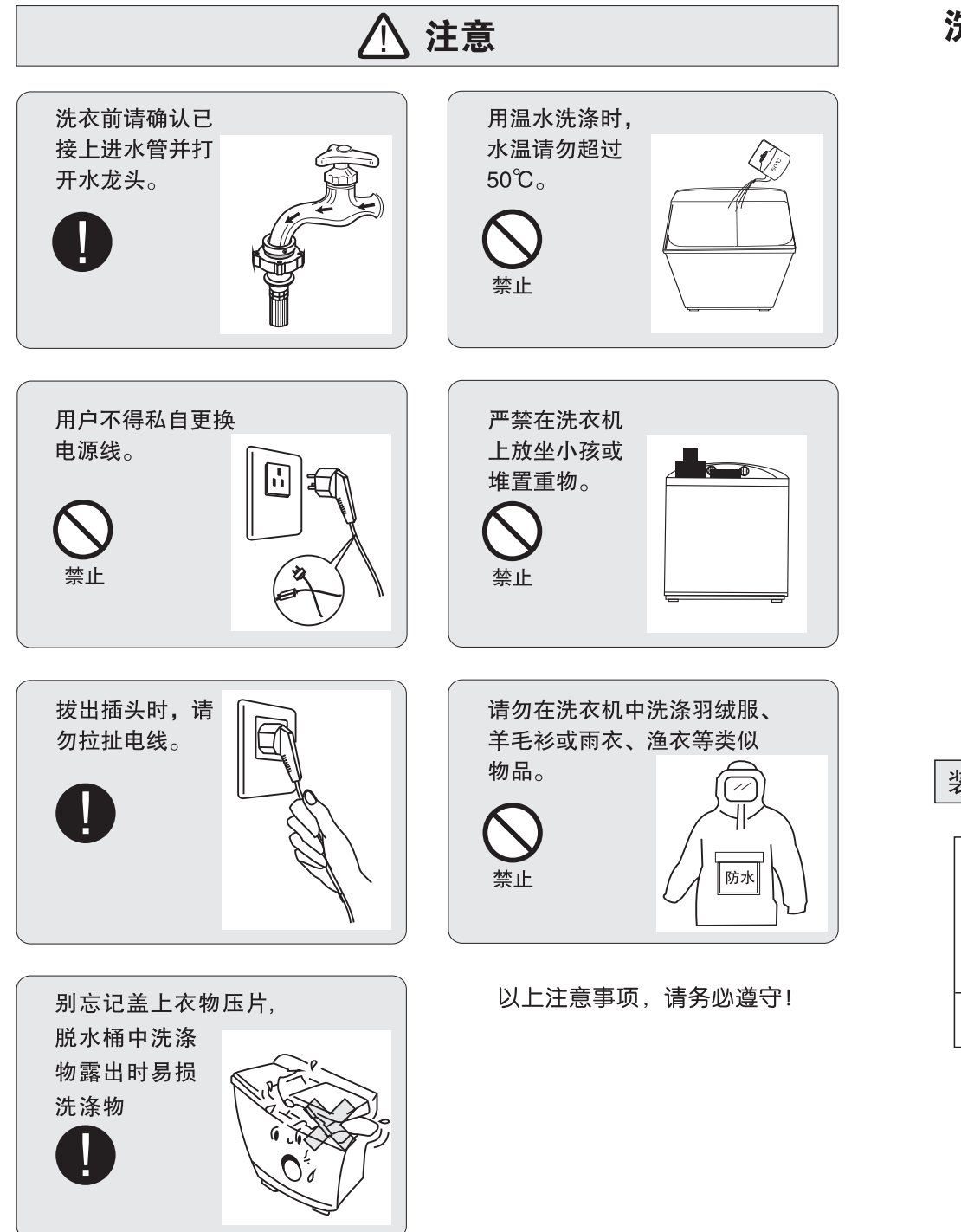

洗衣机各部件名称

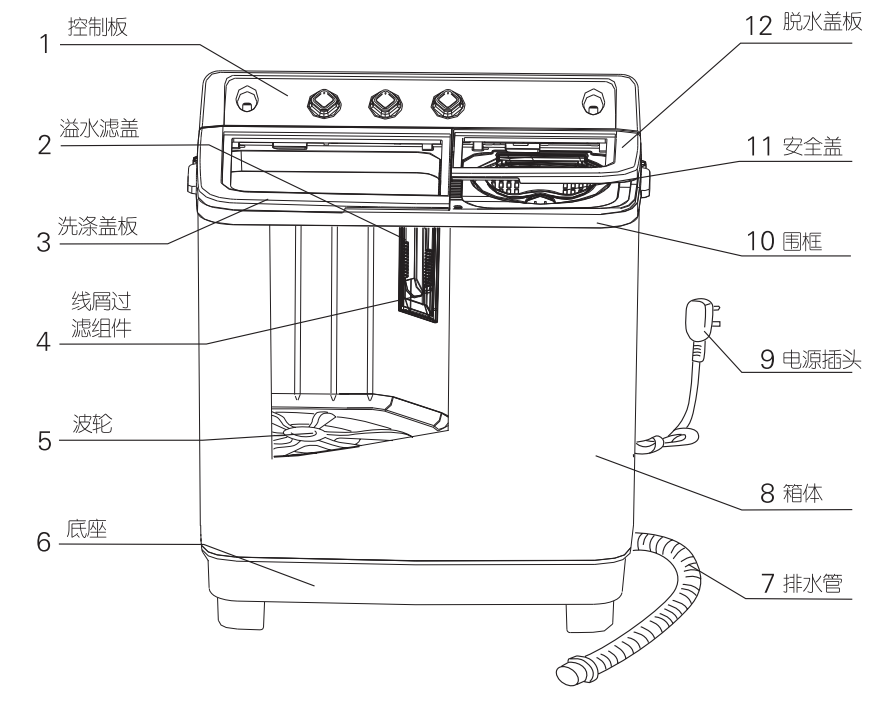

装箱单

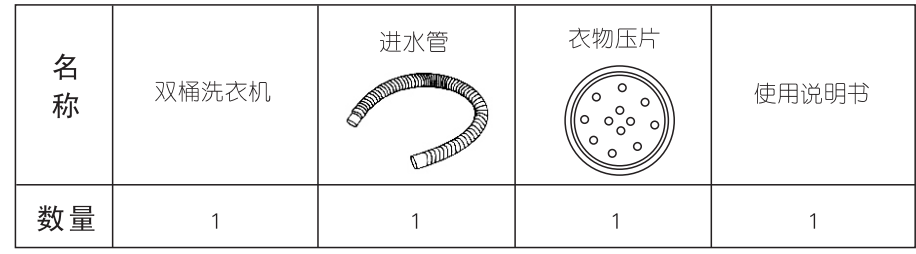

6

# 洗衣机操作面板的说明

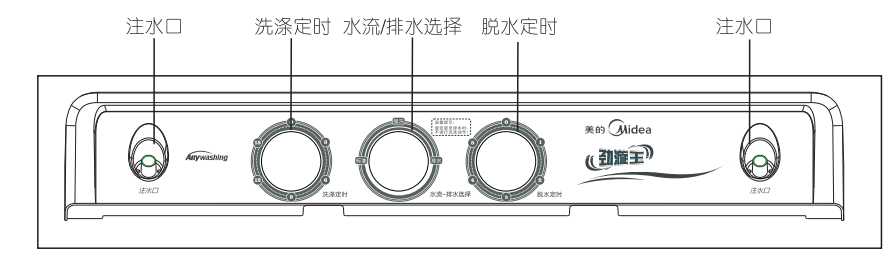

\*若产品的装饰图案与本说明书不完全一致,不再另行通知

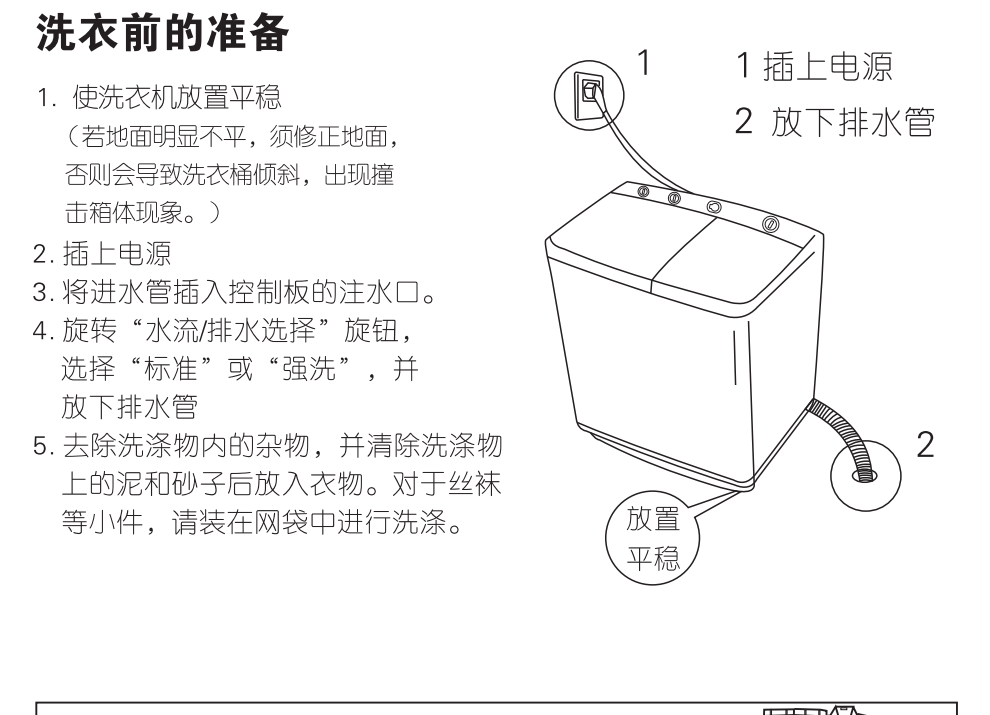

洗衣时务必将硬币、钥匙等硬物取出, 拉链拉上,避免擦伤衣物和桶体。

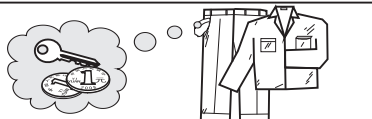

# 洗衣机的使用及维护

洗衣前的注意事顶:

- 榆杳衣袋, 防止有硬币、发夹等异物。
- 担心起球的衣物请翻过来洗涤。
- 为防止缠绕, 有带子的衣物需事先打结。
- 有拉锁的衣物需事先拉好。
- 容易掉色的衣物请分开洗涤。
- 当洗涤蓬松衣物时, 请将衣物装入洗衣网套中。

## 洗涤方法

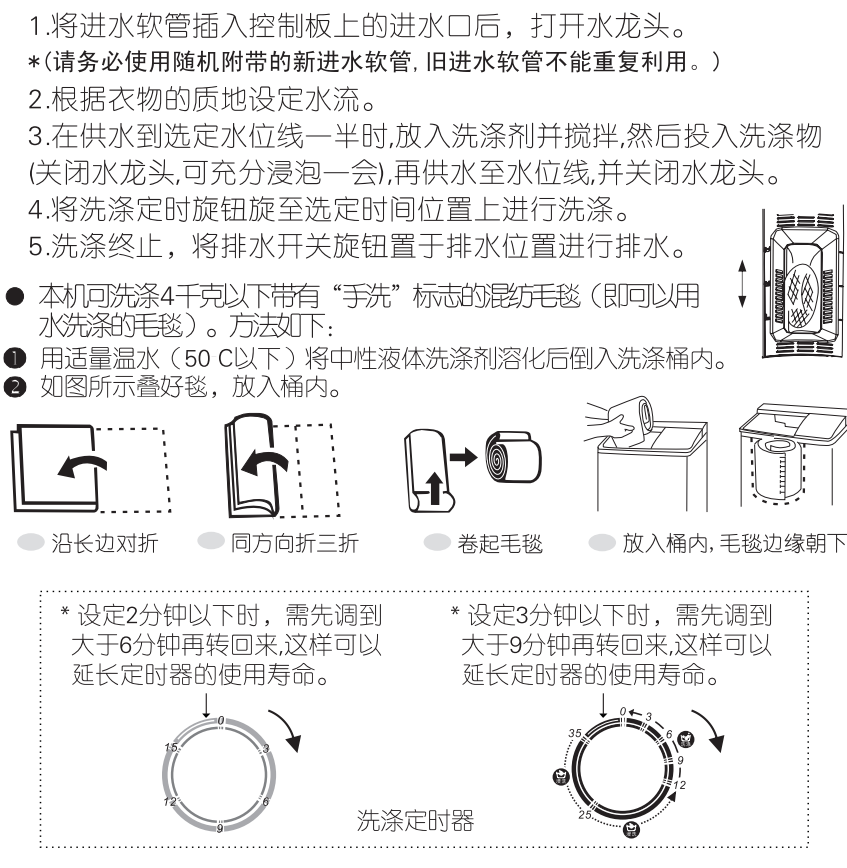

- \* 带浸洗的洗涤说明:
- 1、0-12分钟为正常洗涤。
- 2、12-35分钟为运动浸洗,运动浸洗时每间隔约5分钟波轮运转约2.5分钟,运动 浸洗结束,再讲行12分钟洗涤。
- 3、用户选择浸洗时, (洗涤旋钮旋到12-35分钟之间的位置时), 必须将洗衣粉 先充分溶解,否则洗衣粉可能对衣物造成损害。

# 洗衣机的使用及维护

### 漂洗方法

\*在洗涤桶中进行漂洗的方法。为达到省时、省水、省电的目的,请在漂洗前预先进行脱水。 把脱水后的衣物放入洗涤桶内:

- 将进水软管插入控制板上方的进水口后, 打开水龙头。
- ●根据衣物的质地将水流切换旋钮旋至(或按钮按至)标准或强洗位置。
- ●根据洗涤量洗择水位线。
- 注水至水位线后, 为了省水, 水龙头可以关闭。
- 将洗涤定时旋钮旋至洗定的时间进行漂洗。
- ●漂洗结束,把洗涤物放入脱水桶内,脱水1~3分钟。
- ●排掉洗涤桶内的漂洗水。
- ●根据漂洗水的浑浊程度,可多次讲行漂洗。洗净后脱水晒干。

## 脱水方法

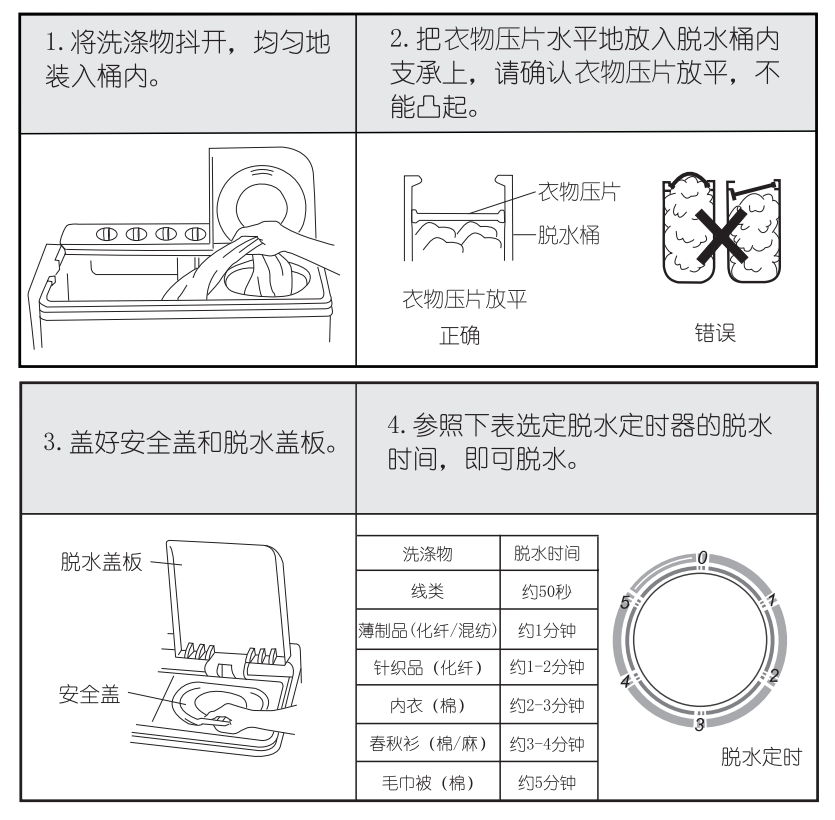

\*设定1分钟以下时,需先调到大于2分钟再转回来,这样可以延长定时 器的使用寿命。

# 洗衣机的使用及维护

## 脱水时注意

脱水定时

- 正确压紧衣物压片,否则脱水时脱水桶偏心在高速旋转下撞击桶体而出现故 陪。
- 切勿脱水和排水同时进行,必须待水排完后,再把衣物转移到脱水桶内,否则脱. 水桶内会贮积水,使脱水无法正常运行,同时也易损坏机体。
- 当脱水桶有异常撞击声,则衣物放置不均匀,请打开脱水盖板,将衣物放置均匀 并将衣物压片压紧,关上盖板即可。
- 不可将手伸入尚未停止旋转中的脱水桶内 特别是小孩子更要注意。

若脱水桶发生强烈震动应立即打开脱水盖板,在确认洗衣机摆放平稳的前提下重新调整洗涤物, /!\ 使其均匀放置。

- 若脱水和排水同时进行,请在脱水1分钟后再进行排水。
- 严禁洗涤或脱水雨披、羽绒制品等防水性或易浮起的衣物,以免在洗涤或脱水时异常振动或损伤 / 【\ 衣物. 造成脱水桶炸裂。
- 每次用完洗衣机后,请记住做以下两件事:
	- 1. 拔掉电源插头。 2.取下进水软管。

# 过滤网的清洁

本机设有循环水流,在洗涤时会自动将水中的绒屑、绒渣收集到过滤网袋中, 每次使用后应将过滤网袋清洗干净。

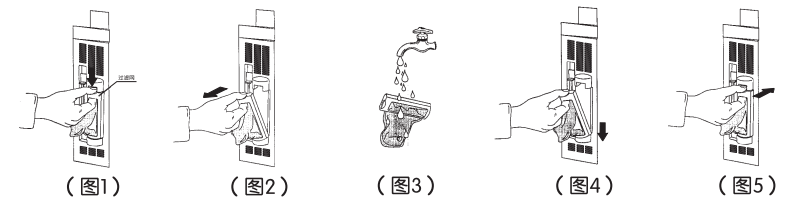

- 取下过滤网时,按图示拿住过滤网的上端,用大拇指用力向下按,同时向 外拉即可取出过滤网。(图1、2)
- 将取下的过滤网袋从内向外翻出,然后在水龙头下将过滤网中的线屑冲洗 干净即可。(图3)
- 安装过滤网时.先对准过滤网下部桩孔.然后用力按讲即可。(注意安装时分清 讨滤网上下端)(图4、5)

# 洗衣机的使用及维护

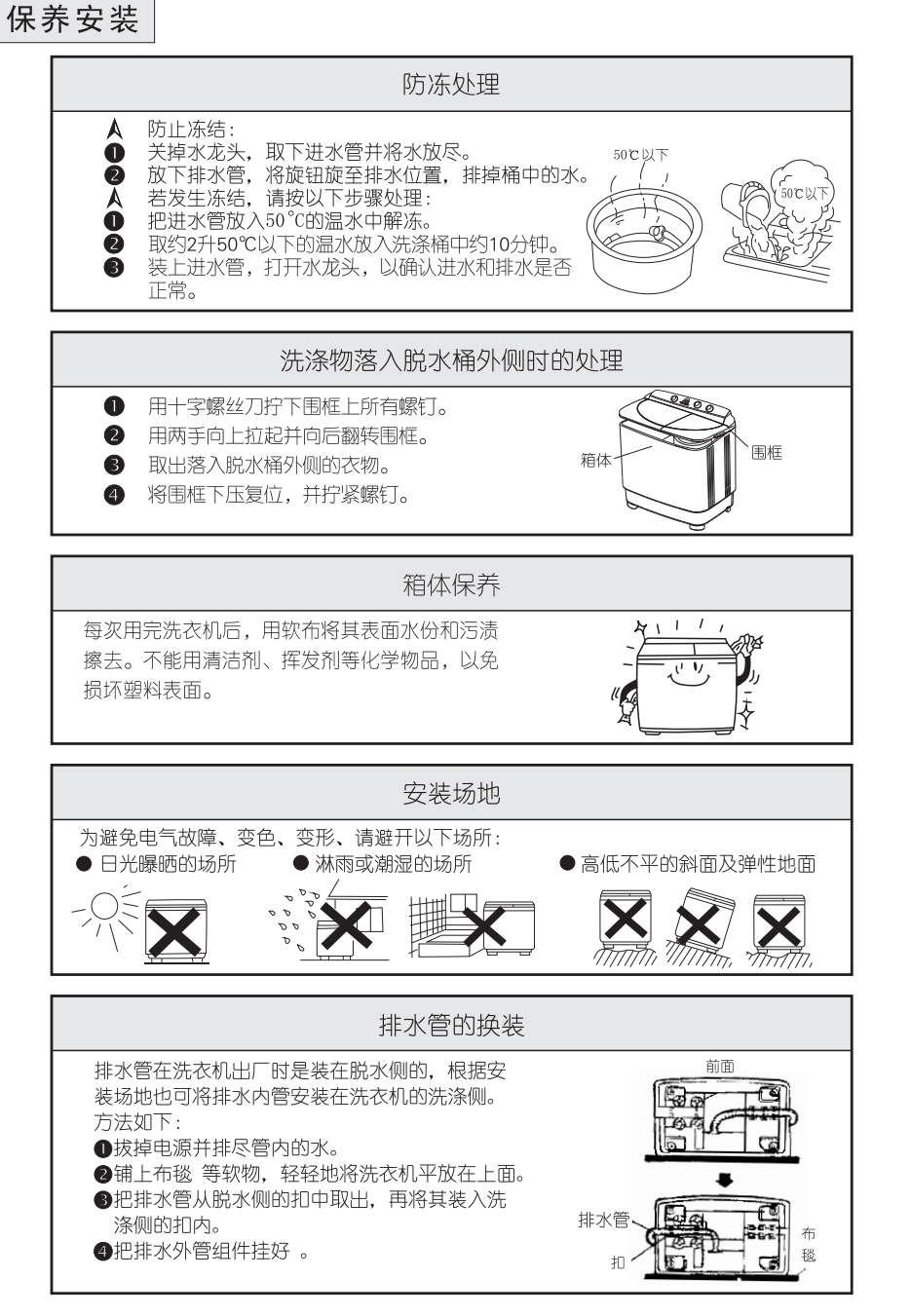

# 洗衣机常见故障的确认

洗衣机如发生故障,请与各地维修部或本公司销售维修服务部联系,用户不得擅自拆卸。 洗衣机如不能正常运行,出现异常或报警时,请拨下电源插头讲行下列检查并处理修正。

### 故障现象检杳一览

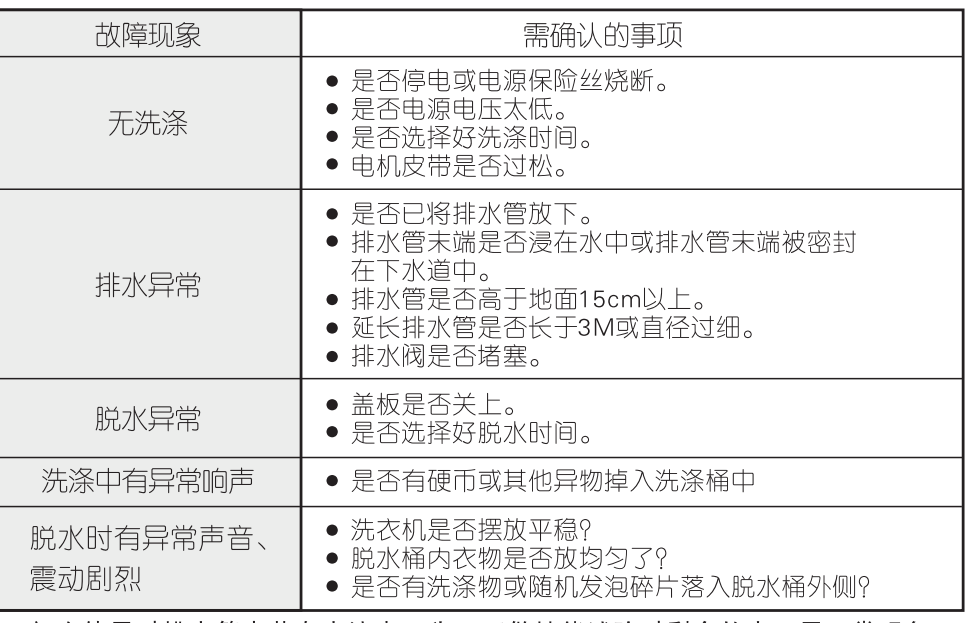

\*初次使用时排水管中若有水流出,为工厂做性能试验时剩余的水,属正常现象。

#### 注意:

■ 由于电压波动造成机器无法正常工作, 请拨下电源插头, 重新上电。

■ 当检查了以上各项后仍有异常, 请拔下电源插头, 尽快与本公司设在当地的用户 服务部门联系,他们将热忱为您服务。 请不要在家中自己修理,这样是危险的。

注意事项

本机电源线连接方式为Y连接,请用户不要将洗衣机内部电线接头打开或重接,否则会 产牛一些不良后果。若此部分需修理请到指定的维修点办理。

- 注意:
- ●使用完毕后,请务必拔下电源线插头。
- ●请务必使用已妥善接地的三芯扁插座。
- ●洗衣机支撑面最大斜度不得超过2°。
- ●请勿擅自拆卸机内电气接线和电器元件。
- ●本机底座有通风口,使用时请不要让地毯等异物堵住通风口。
- ●绝不允许将接地线与火线相接,否则有可能导致触电危险。
- ●如果电源软线损坏,为避免危险,必须有制造厂或其维修部或类似的专职人员来更换。
- ●在取出脱水桶护衬时,请注意不要将脱水桶护衬的碎片掉入脱水桶外侧,以免造成脱 水异响。

## 洗衣机的规格及技术参数

主要技术参数

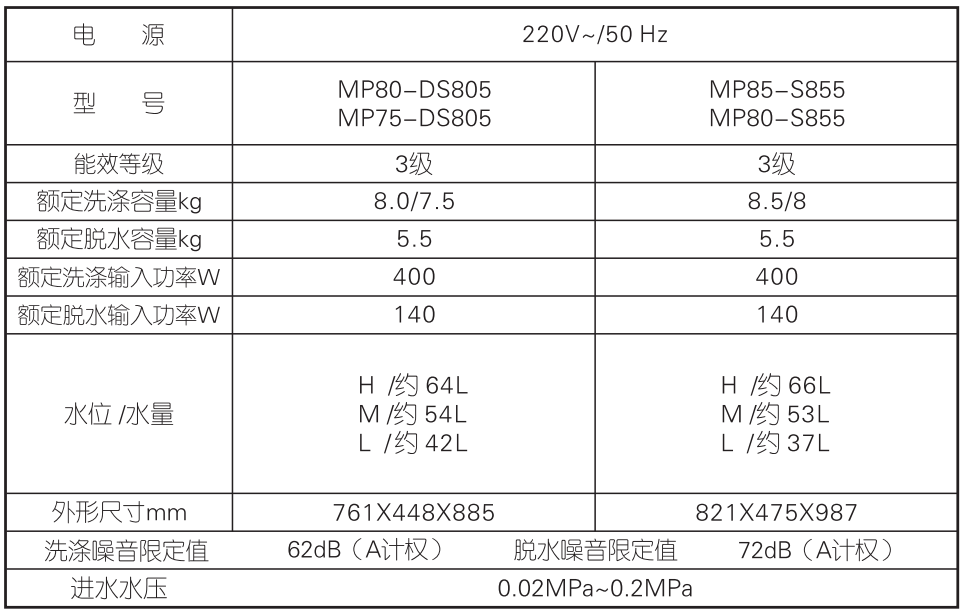

# 洗衣机的规格及技术参数

性能(能效、洗净比)检测的程序为:

#### MP75-DS805:

\*全载能效程序:洗涤20分钟(标准)+2分钟脱水(两次)+9分钟漂洗(标准)+2分钟脱水(两次) 水位为: H \*半载能效程序: 洗涤20分钟(标准)+2分钟脱水(一次)+9分钟漂洗(标准)+2分钟脱水(一次) 水位为: L

#### MP80-DS805:

\*全载能效程序: 洗涤25分钟(标准)+2分钟脱水(两次)+3分钟漂洗(标准)+2分钟脱水(两次) 水位为: H \*半载能效程序: 洗涤25分钟(标准)+2分钟脱水(一次)+3分钟漂洗(标准)+2分钟脱水(一次) 水位为: L

#### MP85-S855/MP80-S855:

\*全载能效程序:洗涤25分钟(标准)+2分钟脱水(两次)+4分钟漂洗(标准)+2分钟脱水(两次) 水位为: H

\*半载能效程序:洗涤25分钟(标准)+2分钟脱水(一次)+4分钟漂洗(标准)+2分钟脱水(一次) 水位为: L